GRAFMETAL

## **grafmetal.com grafmetal@grafmetal.com**

# **Instrukcja użytkowania pasty ceramicznej GRAFMETAL do znakowania metali laserem CO2 (wersja 1.3)**

#### **Zakres stosowania**

Pasta ceramiczna przeznaczona jest do znakowania metali laserami CO<sub>2</sub>. Wyróżnia ją bardzo wysoka prędkość obróbki i łatwość usuwania po procesie.

## **Ogólny przebieg procesu**

1. Pastę miesza się i nakłada się równą warstwę za pomocą szpatułki (lub ewentualnie pędzla) na obiekt metalowy. Nie czeka się na wyschnięcie pasty.

2.. Warstwa jest naświetlana laserowo w pożądanych miejscach. Warstwa absorbuje światło lasera i utwardza się pod jego wpływem. Należy zastosować dosyć wysokie prędkości, nadmuch nie powinien być zbyt silny, by nie zdmuchnąć pasty.

3. Po procesie usuwa się resztę nieutwardzonej warstwy za pomocą szmatki uważając, by nie zarysować powierzchni metalu. Nieutwardzoną pastę można też zebrać i użyć ponownie.

4. W miejscach naświetlonych zostaje trwała, czarna warstwa.

## **Uwagi ogólne**

## **1. Należy wymieszać pastę przed każdym użyciem.**

2. Przed przystąpieniem do pracy na docelowym obiekcie metalowym dobrze jest przeprowadzić testy na takim samym materiale.

3. Jeśli przyczepność warstwy po laserze i czyszczeniu jest za słaba (np. czasami w przypadku aluminium, miedzi, przedmiotów chromowanych lub podobnych materiałów), to rekomenduje się odtłuszczenie powierzchni poprzez silne pocieranie metalu przed nałożeniem preparatu za pomocą szmatki nasyconej alkoholem, acetonem lub podobnym rozpuszczalnikiem, uważając, by nie zarysować powierzchni metalu. Jeśli to nie zadziała, to rekomenduje się spowolnienie przebiegów lasera. Jeśli to też nie pomoże, to rekomenduje się oczyszczenie powierzchni metalu papierem ściernym.

4. Pokrywa lasera powinna być zamknięta przez cały czas pracy urządzenia. Metale odbijają światło lasera, przez co, w przypadku pokrywy otwartej, może dojść do uszczerbku na zdrowiu, poparzeń lub utraty wzroku. Jeśli laser nie jest wyposażony w pokrywę, to koniecznie należy przygotować odpowiednie zabezpieczenia.

5. Bardzo długie użytkowanie produktu przy niewystarczającej wentylacji lasera CNC może spowodować osadzanie się drobnych cząstek sadzy na mechanicznych i optycznych elementach lasera. Zaleca się wówczas oczyszczenie elementów mechanicznych za pomocą ręcznika papierowego, chusteczek lub wacików do uszu na sucho lub po nasączeniu izopropanolem, a elementów optycznych za pomocą szmatki bawełnianej po nasączeniu czystym izopropanolem. Po zastosowaniu izopropanolu przed ponownym włączeniem lasera należy poczekać na wyschnięcie rozpuszczalnika. Wszelkie prace wykonywać przy wyłączonym zasilaniu lasera. Podczas przecierania elementów optycznych uważać, by ich nie uszkodzić lub nie rozjustować optyki.

6. Cyklicznie kontrolować stan czystości soczewki skupiającej.

#### **GRAFMETAL**

## **Instrukcja**

1. Przygotowanie powierzchni

Przygotuj obiekt metalowy. Jeśli pokryty jest folią ochronną, to usuń ją. W niektórych przypadkach korzystne może okazać się przemycie powierzchni szmatką nasączoną rozpuszczalnikiem przy odpowiednio dobranej sile nacisku. Czasami, aby uzyskać dobrą adhezję warstwy preparatu po naświetlaniu, konieczne może okazać się oczyszczenie powierzchni przedmiotu metalowego za pomocą papieru ściernego o drobnej gradacji (niekiedy spotykane np. w przypadku miedzi i aluminium). Zastosowanie papieru ściernego pozwala na przyspieszenie obróbki laserowej w przypadku metali, takich jak aluminium lub miedź.

2. Nałożenie preparatu

Pastę należy przed każdym użyciem rozmieszać. Jeżeli widać, że pasta zawiera grudki, to nie należy jej nakładać, tylko dokładniej rozmieszać, aby zniwelować grudki. Warstwę nakładać za pomocą szpatułki tak, by była możliwie równomierna. Alternatywnie można również użyć pędzla. Uważać, by nie było miejsc niepokrytych. Pasta nie wysycha, więc nie trzeba czekać na jej wyschnięcie, tylko można od razu przejść do obróbki laserem.

3. Naświetlanie laserem

Warstwę naświetla się za pomocą światła lasera  $CO<sub>2</sub>$  (korzystnie laser  $CO<sub>2</sub>$  o mocy co najmniej 20 W). W miejscach naświetlonych powstanie czarna warstwa dająca efekt znakowania. Parametry cięcia dobrać w oparciu o dane podane w dalszej części instrukcji. Należy zastosować dosyć wysokie prędkości.

Aby uzyskać efekt znakowania wystarczy zastosować jeden przebieg pracy lasera o określonych parametrach. Plik przygotowuje się tak samo, jak np. w przypadku grawerowania laminatów.

4. Usunięcie pozostałej pasty

Po naświetlaniu laserem na obiekcie metalowym będą znajdowały się miejsca naświetlone oraz nienaświetlone przez laser. Należy usunąć nienaświetloną pastę, co można zrobić ścierając ją szmatką uważając jednak, by nie uszkodzić powierzchni metalu. Pastę nienaświetloną można także zebrać i użyć jej ponownie.

# **Uwagi odnośnie tworzenia obrazów na podstawie zdjęć bez dedykowanego oprogramowania**

Tworzenie znakowanych obrazów na metalach na podstawie zdjęć może wymagać przeprowadzenia serii prób. Jeżeli oprogramowanie do obsługi lasera nie umożliwia przygotowania odpowiedniego pliku, to sugeruje się obróbkę zdjęcia za pomocą narzędzi, takich, jak https://www.imag-r.com/ bądź też transformację zdjęcia na czerń i biel (ale nie na odcienie szarości) za pomocą programów do obróbki grafiki.

# **Przykładowe parametry**

Wartość referencyjna: cięcie pleksi o grubości 2 mm - laser CO<sub>2</sub>, 80 W x 100% x 30 mm/s

Znakowanie:

Stal, stal nierdzewna, stal kwasoodporna, stal ocynkowana: 80 W x 100% x 300-500 mm/s Aluminium, miedź, mosiądz, cynk: 80 W x 100% x 100-400 mm/s, im lepiej oczyszczona lub bardziej szorstka powierzchnia, tym wyższą prędkość można zastosować, przykładowo aluminium po przeczyszczeniu papierem ściernym 2500: 200-400 mm/s, aluminium lustrzane: 100-150 mm/s Powierzchnie chromowane: 80 W x 100% x 50-150 mm/s

#### **Wydajność**

Pasta: Cienka warstwa: do 10 m<sup>2</sup>/l (4 m<sup>2</sup>/kg) preparatu Gruba warstwa: do 7 m<sup>2</sup>/l (2,8 m<sup>2</sup>/kg) preparatu

#### GRAFMETAL

## **Rozcieńczanie**

Jeśli pasta jest zbyt gęsta do danego zastosowania, to można ją rozcieńczyć dodając czysty metanol lub inny rozpuszczalnik na bazie alkoholi nie zawierający wody lub inny rozpuszczalnik niebędący alkoholem, ale mieszający się z alkoholami i nie zawierający wody. Jeśli zastosuje się rozcieńczanie, to przed rozpoczęciem obróbki laserem należy odczekać na odparowanie rozpuszczalnika.

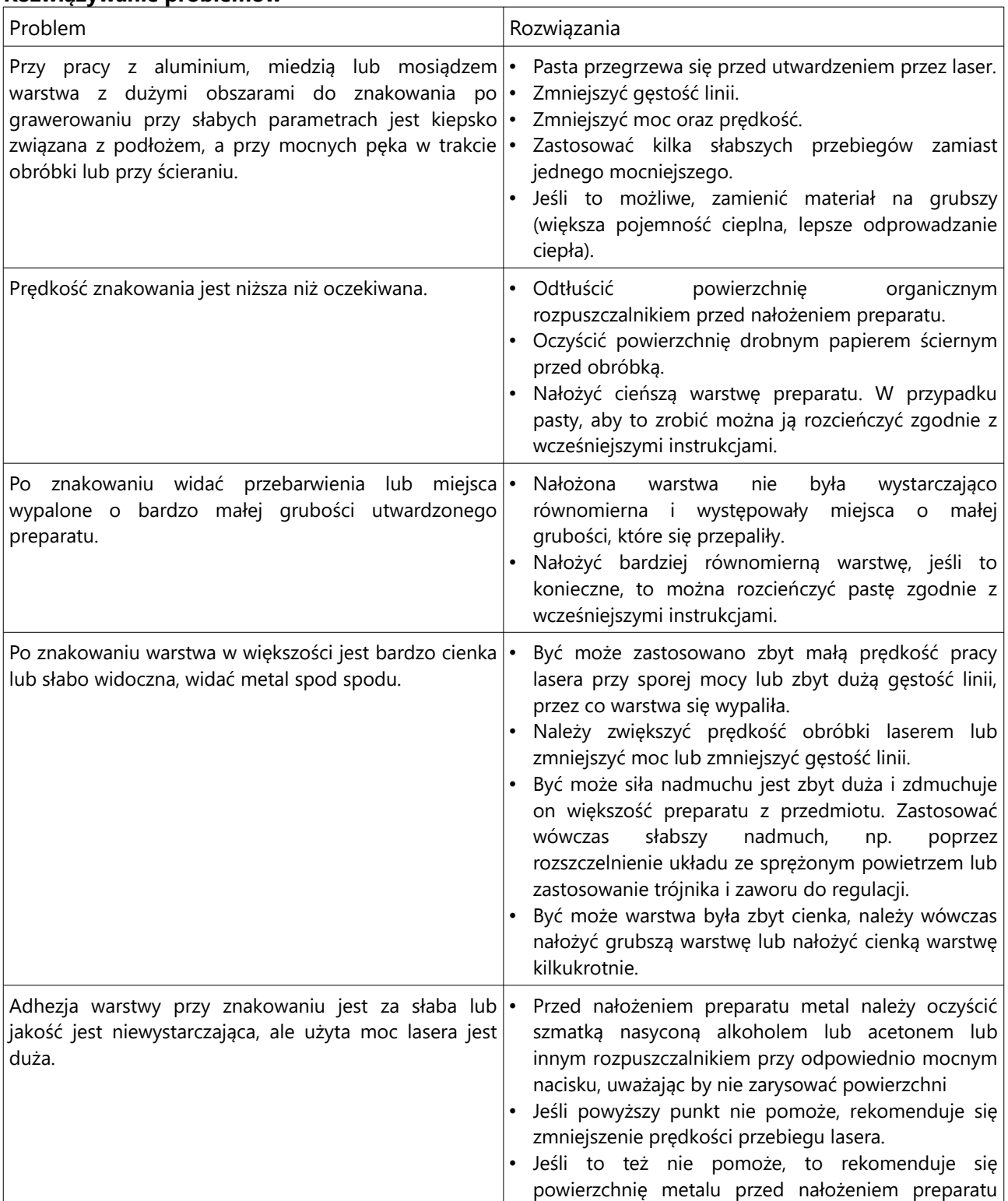

#### **Rozwiązywanie problemów**

#### GRAFMETAL

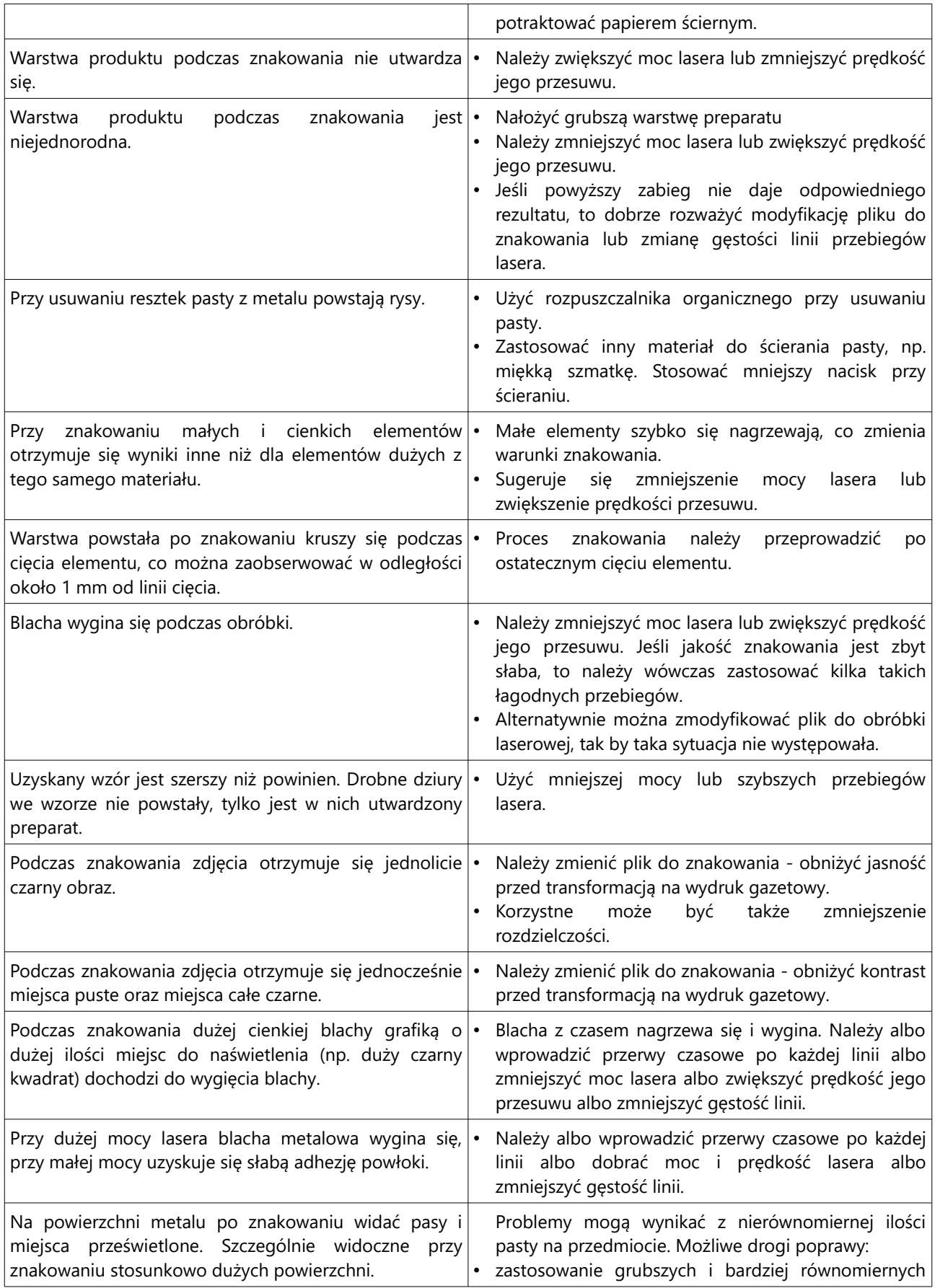

# GRAFMETAL

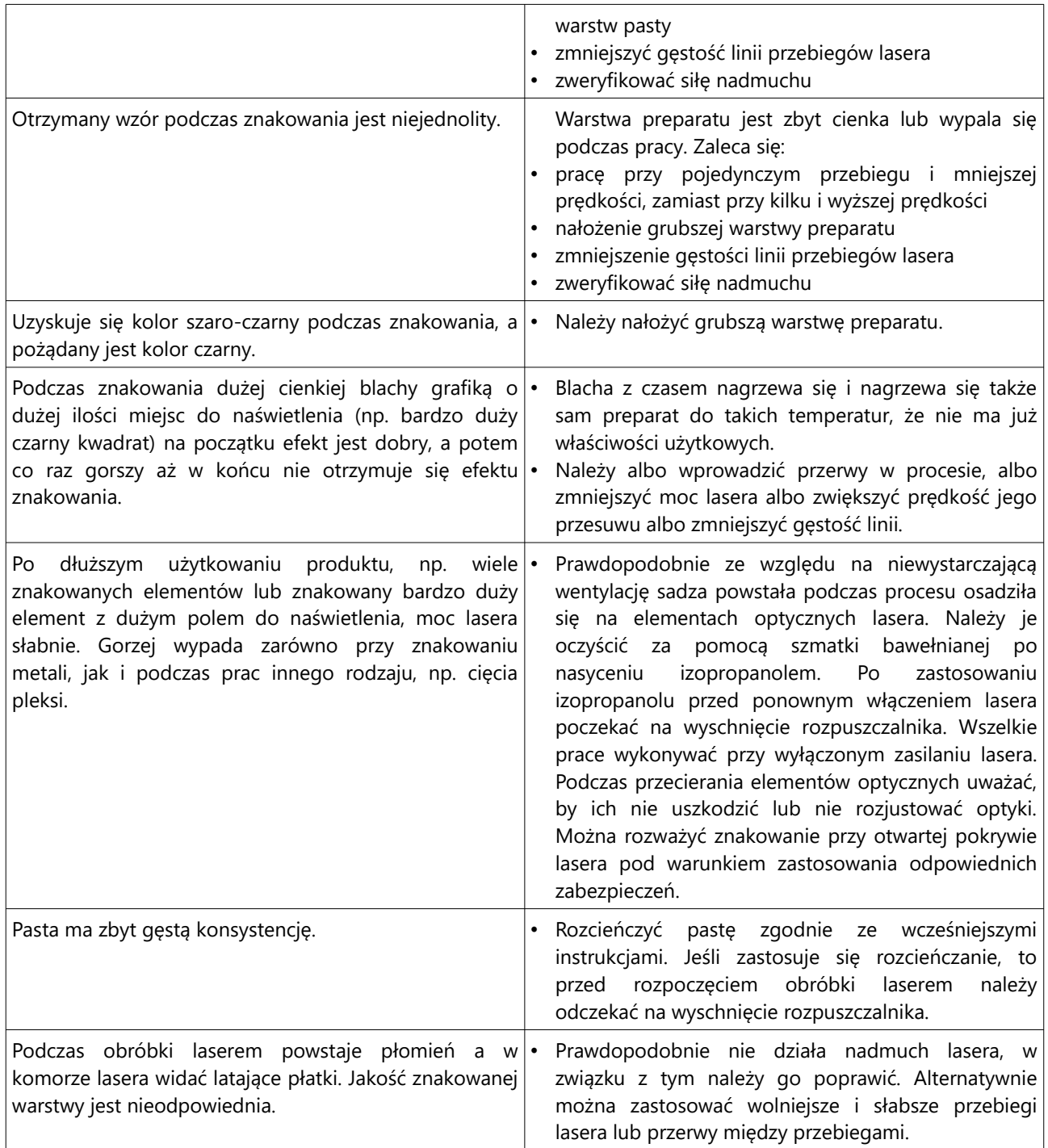

Zwroty wskazujące rodzaj zagrożenia: H319 Działa drażniąco na oczy. H335 Może powodować podrażnienie dróg oddechowych. H351 Podejrzewa się, że powoduje raka.

Zwroty wskazujące rodzaj środki ostrożności: P261 Unikać wdychania

pyłu/dymu/gazu/mgły/par/rozpylonej cieczy. P280 Stosować rękawice ochronne/odzież ochronną/ochronę oczu/ochronę twarzy. P304+P341 W przypadku dostania się do dróg oddechowych: W przypadku trudności z oddychaniem, wyprowadzić lub wynieść poszkodowanego na świeże powietrze i zapewnić warunki do odpoczynku w pozycji umożliwiającej swobodne oddychanie. P305+P351+P338 W PRZYPADKU DOSTANIA SIĘ DO OCZU: Ostrożnie płukać wodą przez kilka minut. Wyjąć soczewki kontaktowe, jeżeli są i można je łatwo usunąć. Nadal płukać. P312 W przypadku złego

# GRAFMETAL

samopoczucia skontaktować się z OŚRODKIEM ZATRUĆ/lekarzem. P337+P313 W przypadku utrzymywania się działania drażniącego na oczy: Zasięgnąć porady/zgłosić się pod opiekę lekarza. Zawiera: trójtlenek molibdenu.

# PRODUKT NADAJE SIĘ JEDYNIE DO UŻYTKU PROFESJONALNEGO. PRODUCENT NIE ODPOWIADA ZA NIEPRAWIDŁOWE JEGO WYKORZYSTANIE.

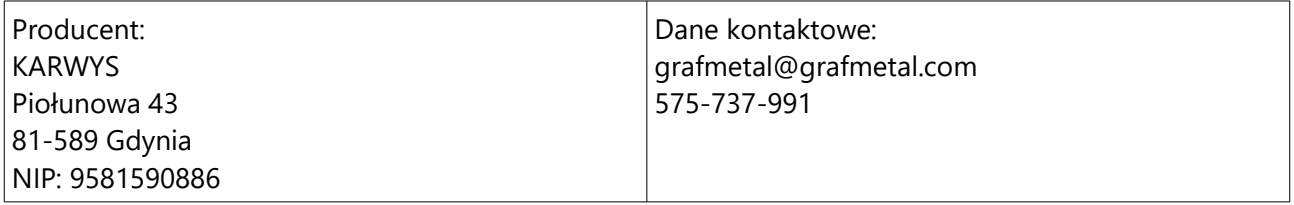